Муниципальное казённое учреждение дополнительного образования «Районный Дом детского творчества» Черекского муниципального района КБР

Рассмотрено и принято на педагогическом совете Протокол № 1

Согласовано зам.директора по УВР *Нлю* Р.Ю.Ульбашева

Утверждено Директор МКУ ДО РДДТ<br>*ЭС се в М.М.Жубоева*<br>Приказ № 30 «O3» centred 22020г. РДДТ

« 03» elected 292020 r.

 $\langle \sqrt{\rho_3} \rangle$  centre of  $\sqrt{2020r}$ .

РАБОЧАЯ ПРОГРАММА на 2020-2021 учебный год естественнонаучной направленности «МИР ИНФОРМАТИКИ»

> Адресат программы: обучающиеся 8-12лет Срок освоения программы: 4 года Муртазова Зарема Мухадиновна педагог дополнительного образования

Кашхатау 2020

## ПОЯСНИТЕЛЬНАЯ ЗАПИСКА

Самым замечательным изобретением XX века стал компьютер. В наше время компьютер играет огромную роль в жизни человека. Но любой инструмент становится незаменимым помощником только в том случае, если вы умеете умело им пользоваться.

образовательная  $\langle M \rangle$ Лополнительная программа информатики» естественнонаучной направленности, познавательная, основанная на знакомстве и расширении знаний работы на компьютере. Модифицированная, общеразвивающая, направлена на формирование начальных навыков общения с компьютером, усвоения базового уровня работы на компьютере.

Актуальность программы заключается в том, что современные дети должны владеть необходимыми навыками работы на компьютере и уметь их применять на практике, так как информационное пространство современного человека предусматривает умелое пользование компьютерными технологиями во всех сферах деятельности.

Цель программы: способствовать развитию у детей творческих качеств личности через обучение начальным знаниям в области информатики, элементарным навыкам работы на ПК, освоение языка Лего, развитие логического и алгоритмического мышления.

#### Задачи программы:

#### Обучающие:

- научить работать на ПК, учитывая возрастные особенности воспитанников;
- обеспечить прочное и сознательное овладение воспитанниками понятий «информация» и «виды информации»;
- формировать умения применять полученные знания для решения реальных практических задач;
- освоение среды ПервоЛего и стандартных команд исполнителя Черепашки.
- освоение среды программирования Перворобот Lego Wedo

#### Развивающие:

- расширить кругозор воспитанников в области источника получения информации;

- развить индивидуальные и творческие способности детей;

-развитие логического и алгоритмического стиля мышления

### Воспитательные:

- воспитать чувство ответственности;

- научить детей работать в коллективе;

- воспитать доброжелательность и контактность в отношении со сверстниками;
- воспитание дисциплинированности, усидчивости, точности суждений;

# Календарно-тематический план

# (четвертый год обучения)

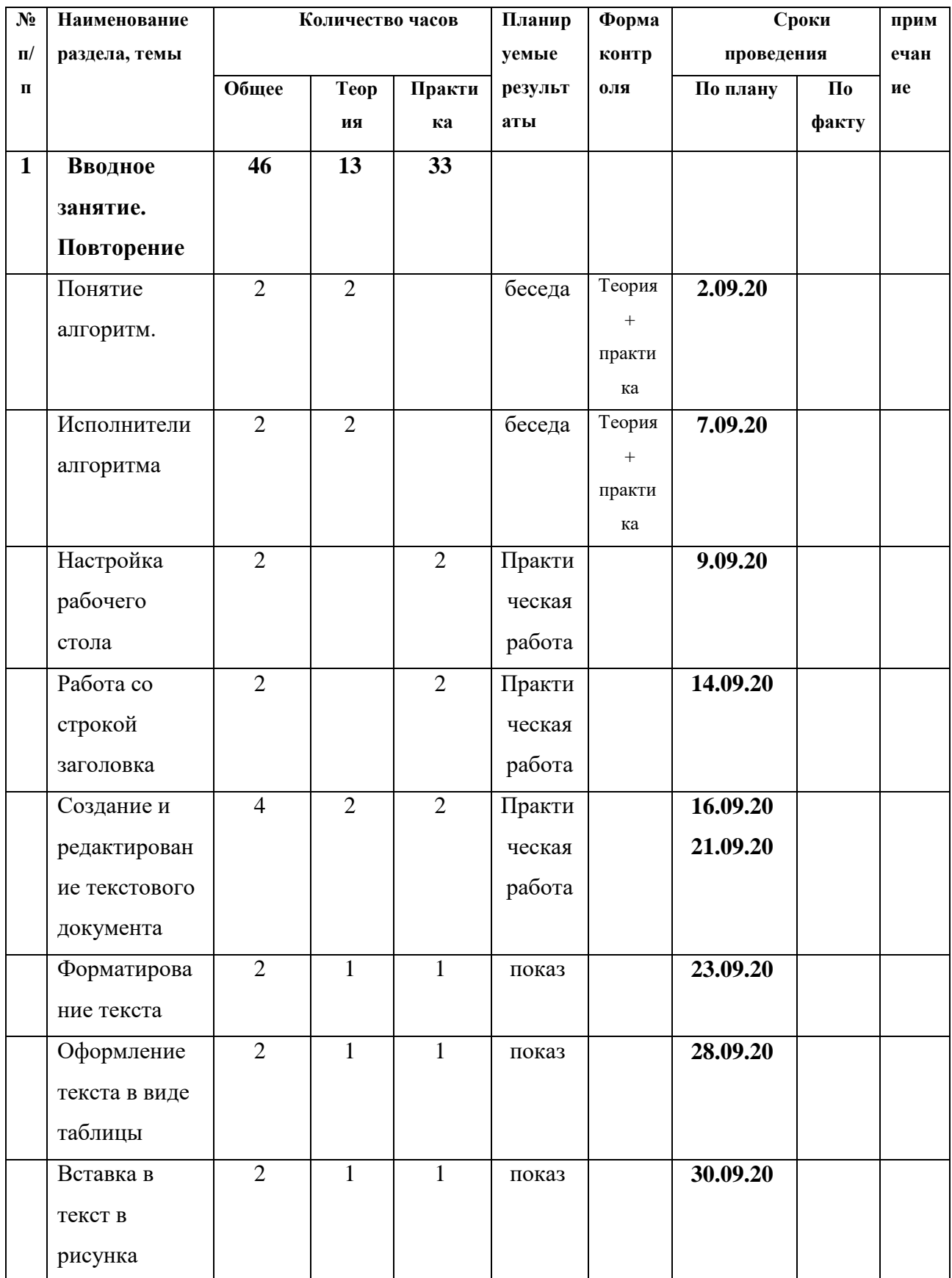

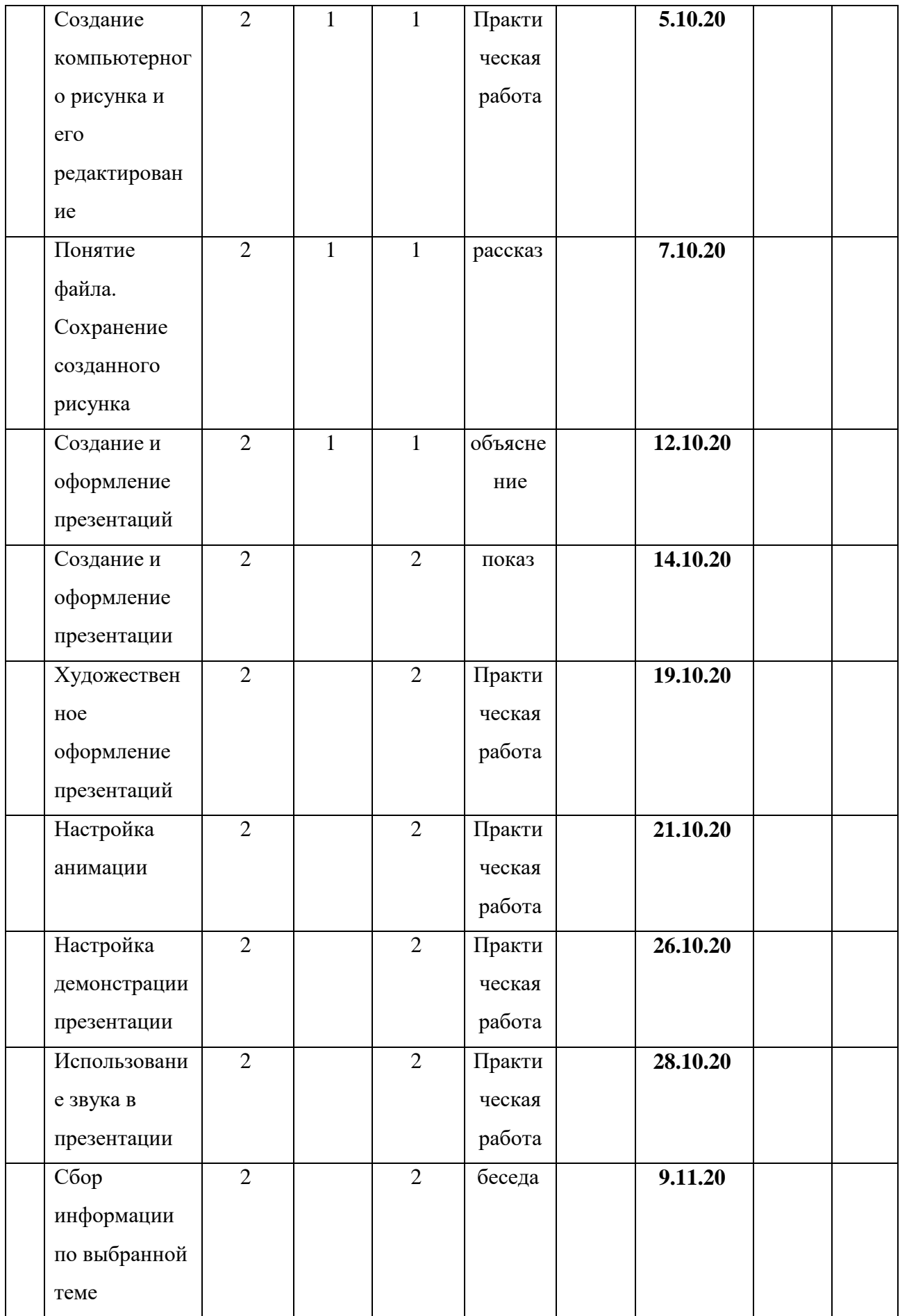

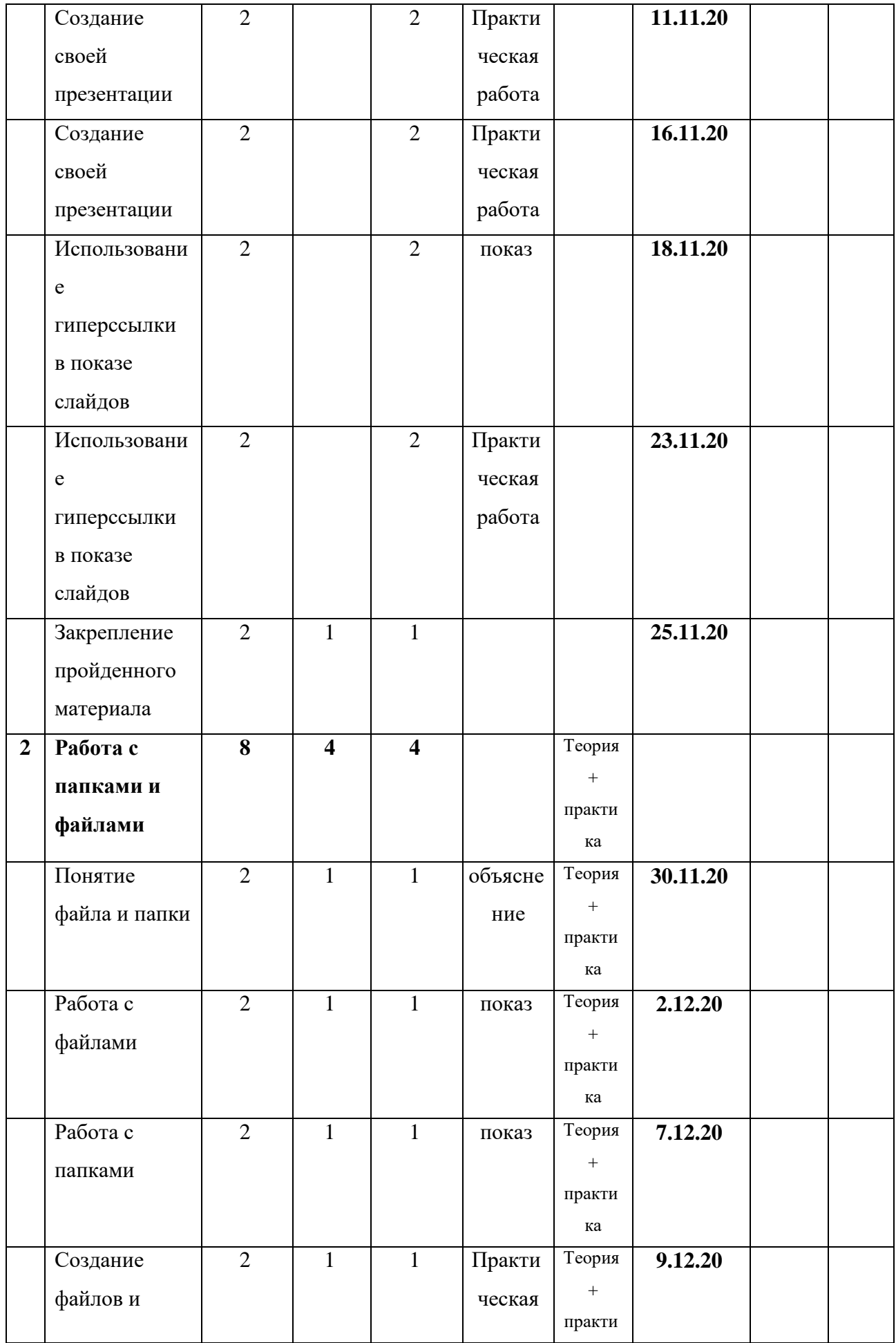

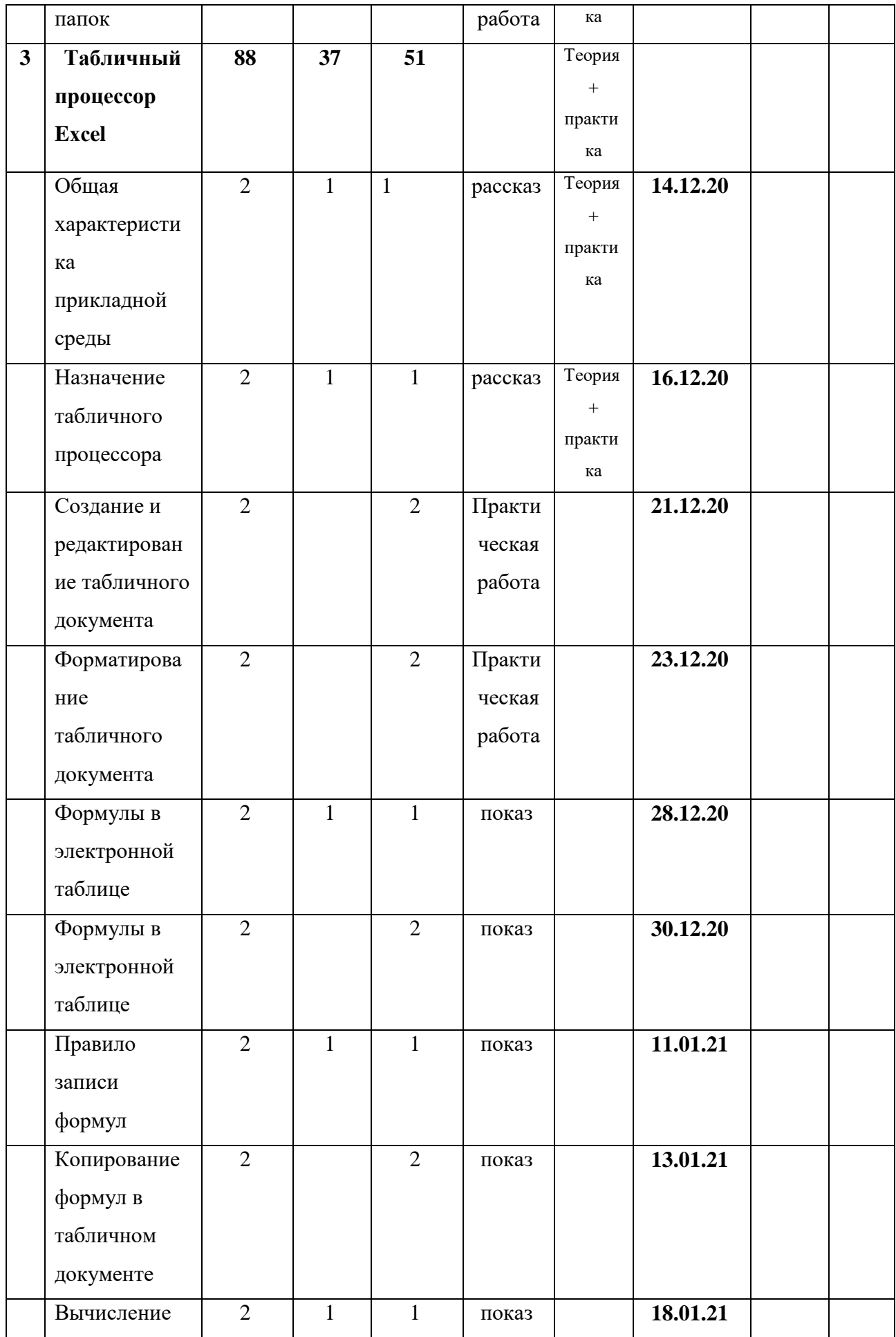

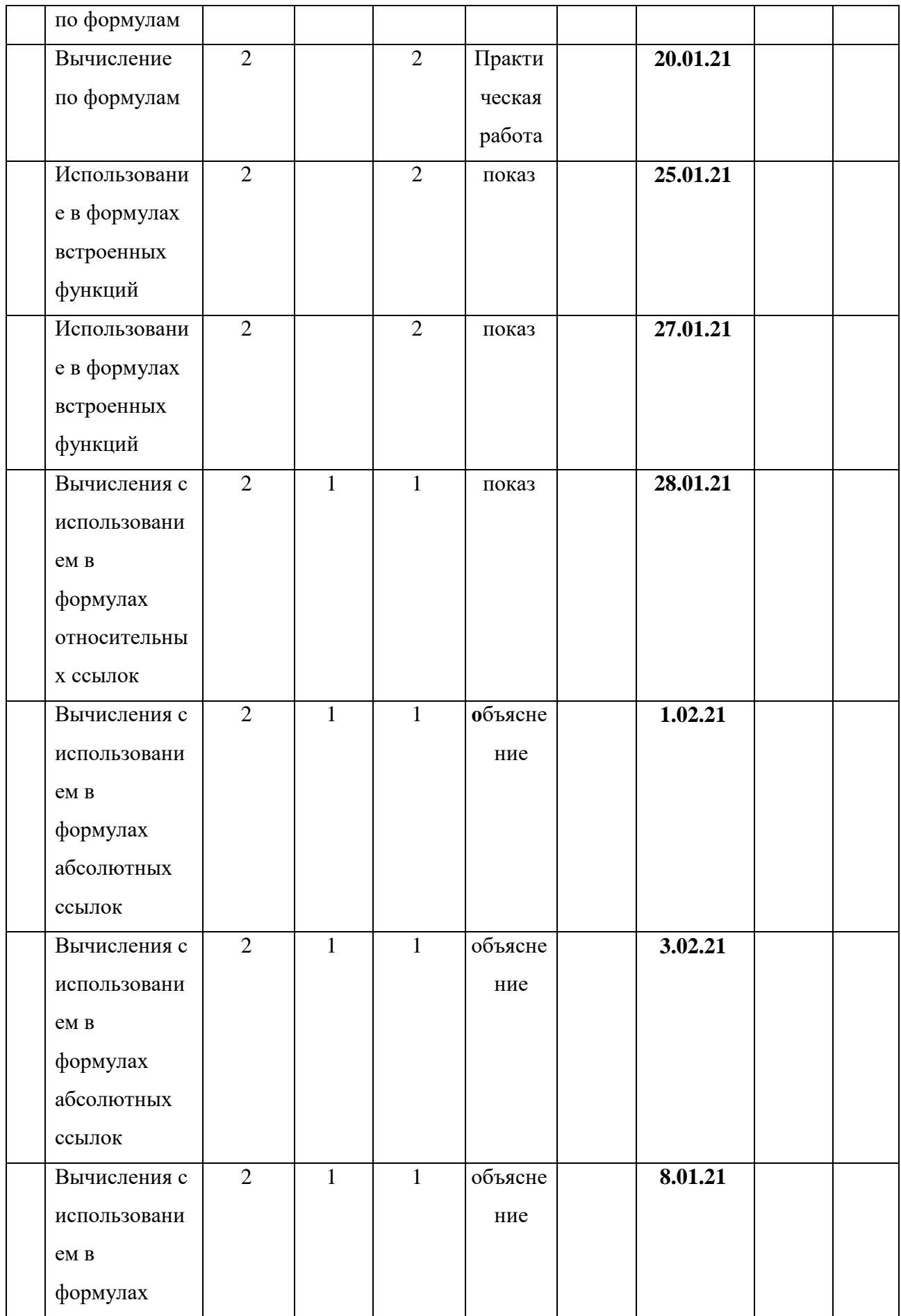

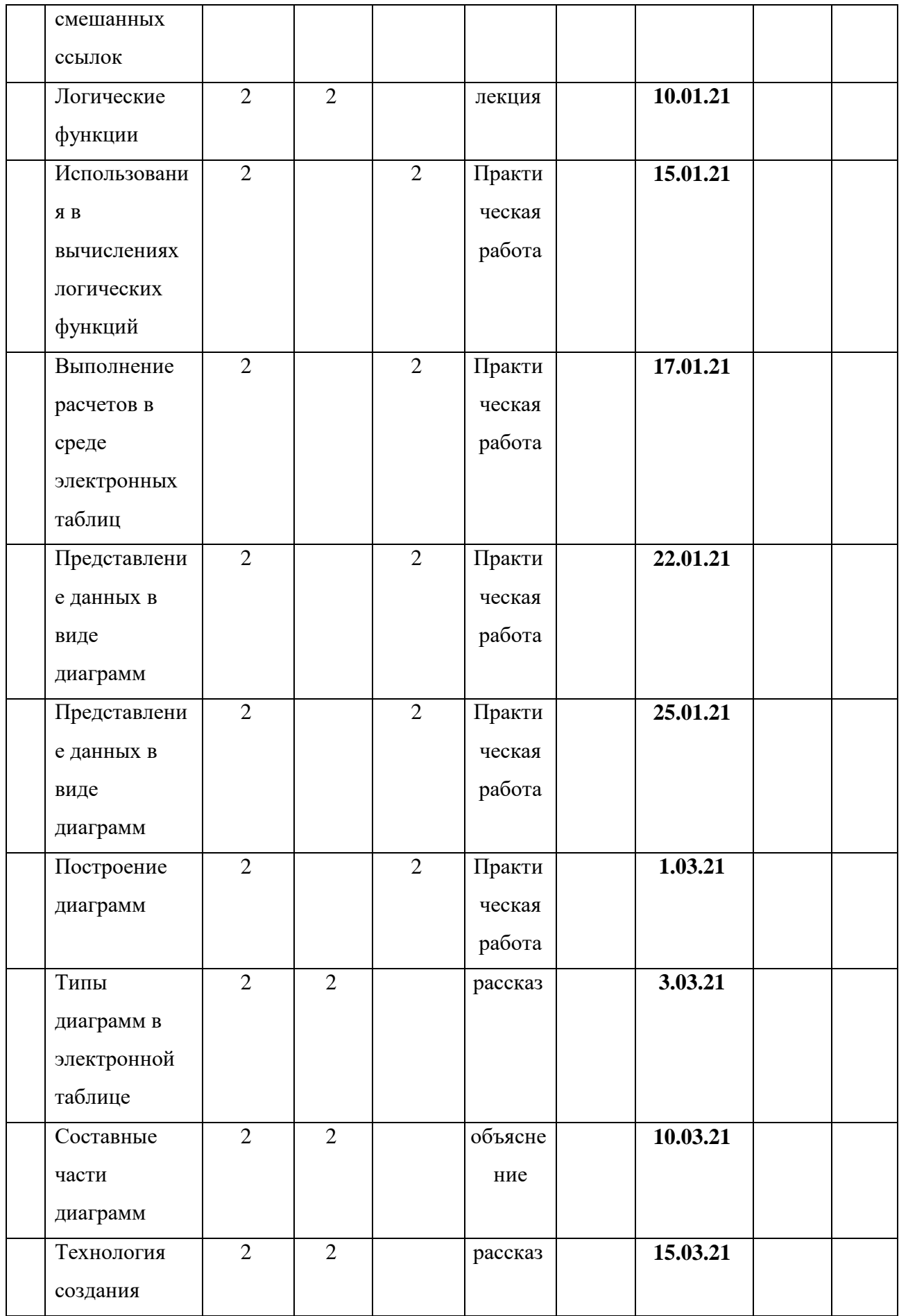

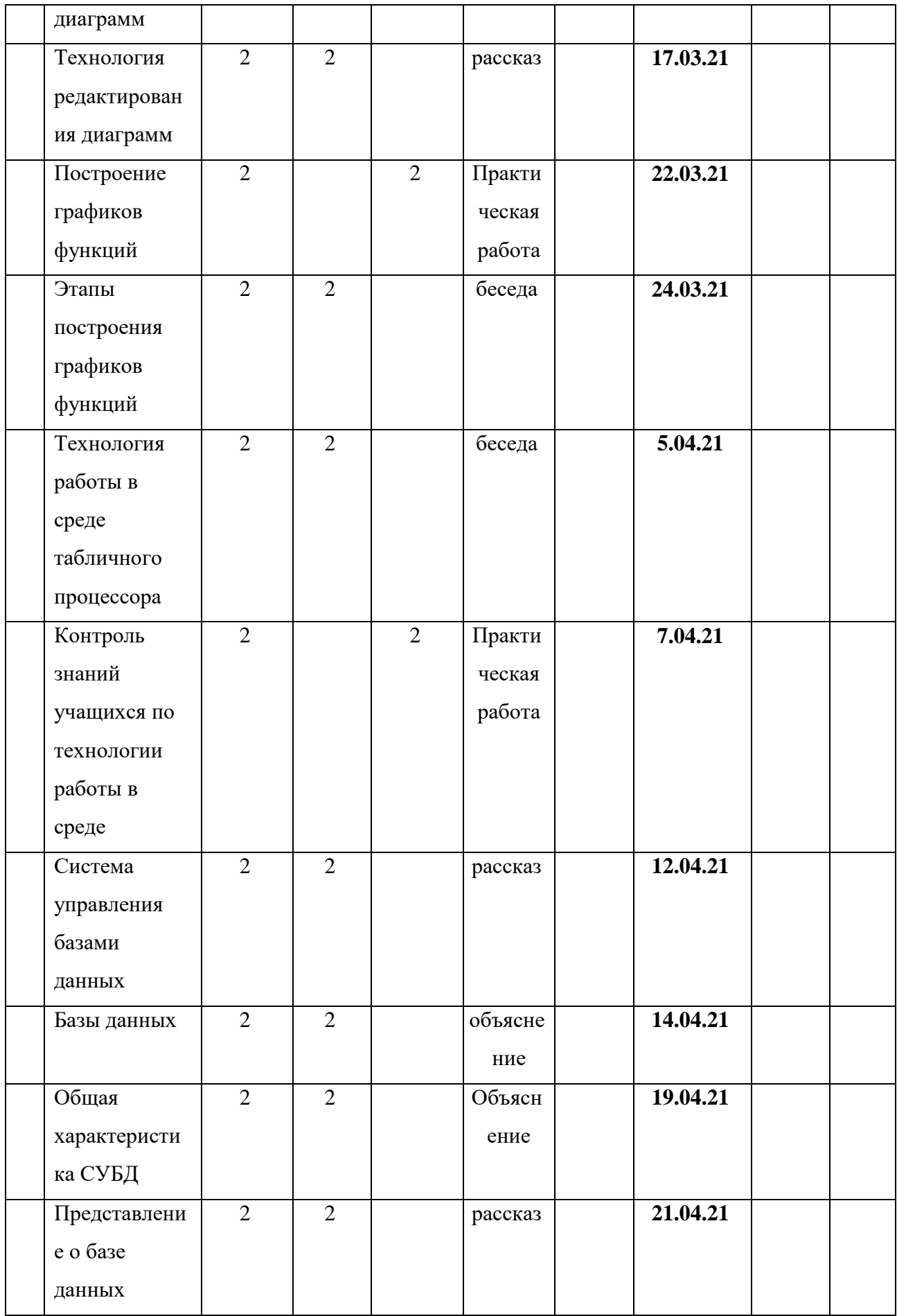

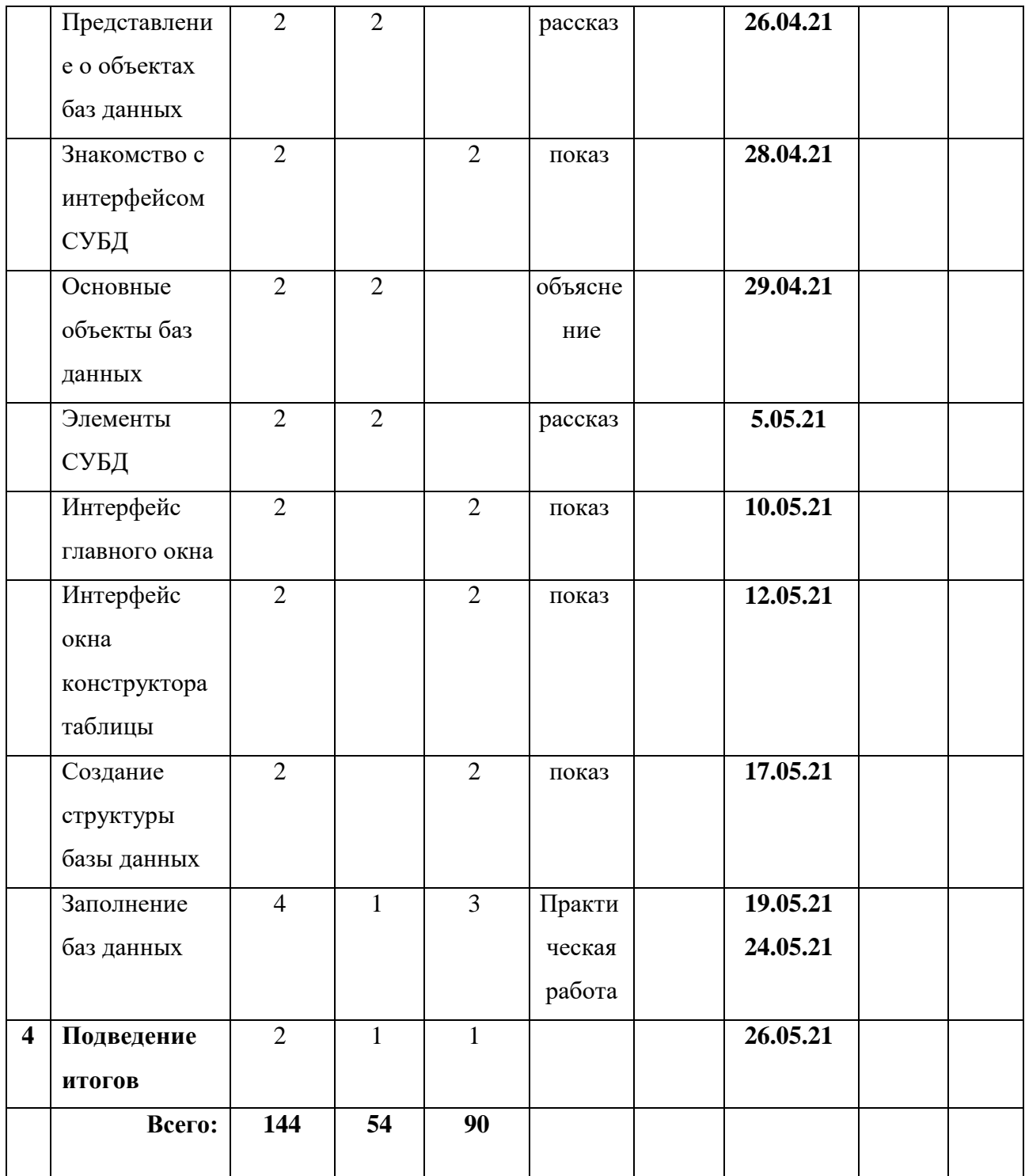

## *Содержание программы 4-го года обучения*

# **Раздел 1.** *Вводное занятие. Повторение*

*Цель:* повторение ранее изученного материала. Исполнители. Пример исполнителя. Работа с параметрами раочего стола. Форматирование, редактирование текстового документа.

Создание блок-схемы в текстовом редакторе Word. Оформление текста в виде таблицы. Включение в текстовый документ графических объектов. Создание диаграмм.

*Теория:* должны знать основную терминологию, изученную в предыдущих годах.

*Практика:* должны уметь применять на практике полученные ранее знания, умения и навыки.

## **Раздел 2.** *Работа с папками и файлами.*

*Цель:* познакомить учащихся с понятием папка, файл, с параметрами файла, папки, так же познакомить воспитанников с назначением папки. Действия над папками и файлами.

*Теория:* должны знать понятие папка, понятие файла, назначение папки.

*Практика:* должны уметь выполнять действия над папками, файлами, настраивать параметры папки.

## **Раздел 3.** *Табличный процессор Microsoft Excel.*

*Цель:* познакомить учащихся с возможностями табличного процессора*.* Интерфейс программы. Знакомство с элементами окна. Создание и редактирование табличного документа. Форматирование табличного документа. Создание таблиц. Работа с формулами. Работа с графическими объектами. Создание диаграмм и графиков. Совместная работа с редакторами Word and Excel.

*Теория:* должны знать общую характеристику табличного процессора.

*Практика:* должны уметь создавать и редактировать табличный документ, форматировать табличный документ, уметь работать с формулами, диаграммами.

## **Раздел 4** *Подведение итогов.*

*Цель:* проверить знания, умения и навыки учащихся.

*Теория:* должны знать основную терминологию, использовавшую в учебном году.

*Практика:* создание творческих работ.

**Планируемые результаты освоения программы**

# **Литература, используемая педагогом для разработки программы и организации образовательного процесса**

- 1. Аверкин Ю.А., Матвеева Н.В. Дидактические материалы для организации тематического контроля по информатике в начальной школе. – М.: БИНОМ. Лаборатория знаний, 2004. – 477 с.: ил.
- 2. Габдуллина З.М. Развитие навыков работы с компьютером у детей 4-7 лет. Волгоград: Учитель, 2010. – 139 с.
- 3. Дополнительное образование № 11, 2001, стр.54
- 4. Детский сад/ научно-методический журнал для педагогов и родителей от А до Я № 1 (01)2003 г., стр.63.
- 5. Информатика. 5-7 классы: материалы к урокам / авт. сост. С.В. Сидорова. Волгоград: Учитель, 2010. – 128 с.
- 6. Зыкина О.В. Компьютер для детей. М.: Эскимо, 2005. -112с., ил.
- 7. Леонтьев В.П. Новейшая энциклопедия персонального компьютера 2001. М.: ОЛМА-ПРЕСС, 2001. – 847 с.: ил.
- 8. Леонтьев В.П. Детская компьютерная энциклопедия. М.: ОЛМА-ПРЕСС Образование, 2005 г. – 175 с.: ил. – (Новейшая энциклопедия).
- 9. Мир информатики 6-9 лет. Компания «Кирилл и Мефодий», 2003.
- 10. Мир информатики 8-11 лет. Компания «Кирилл и Мефодий», 2003.
- 11. Microsoft Word для детей Компания «Одиссей», 2006.
- 12. Microsoft Excel для детей Компания «Одиссей», 2006.
- 13. Окулов С.М. Информатика: Развитие интеллекта школьников. М.: БИНОМ. Лаборатория знаний, 2005. – 212 с., ил.
- 14. Первин Ю.А. Методика раннего обучения информатики: Методическое пособие М.: БИНОМ. Лаборатория знаний, 2005.-228 с.: ил.
- 15. Рыбьякова О.В. Информационные технологии на уроках в начальной школе. Волгоград: Учитель, 2008. – 223 с.: ил.
- 16. Тур С.Н., Бокучава Т.П. Методическое пособие по информатике для учителей 1 классов. – СПб.: БХВ-Петербург, 2005. – 144 с.: ил.
- 17. Тур С.Н., Бокучава Т.П. Методическое пособие по информатике для учителей 2-4 классов. – СПб.: БХВ-Петербург, 2005. – 496 с.: ил.
- 18. Тур С.Н., Бокучава Т.П. Методическое пособие по информатике для учителей 2-4 классов.- СПб.: БХВ-Петербург, 2005. 496 с.: ил.
- 19. Фролов М.И. Учимся рисовать на компьютере. М.: Лаборатория Базовых Знаний, 220. – 272 с.: ил.
- 20. Хребтов В.А. Информатика для младших школьников. СПб.: Издательский Дом «Литера», 2006. – 64 с.
- 21. Шуман Ханс Георг Компьютер для детей. М.: «Интерэксперт», 2004.
- 22. Первые механизмы.
- 23. Книга для учителя ПервоРобот Wedo

### **Литература для детей и родителей**

- 1. Весёлые пальчики. Клавиатурный тренажёр. Компания «Одиссей», 2007.
- 2. Информатика. Увлекательная программа-тренажёр для детей.
- 3. Мир информатики 6-9 лет. Компания «Кирилл и Мефодий», 2003.
- 4. Мир информатики 8-11 лет. Компания «Кирилл и Мефодий», 2003.
- 5. Microsoft Word для детей. Компания «Одиссей», 2006.
- 6. Microsoft Excel для детей. Компания «Одиссей», 2006.
- 7. Леонтьев В.П. Детская компьютерная энциклопедия. М.: ОЛМА-ПРЕСС образование, 2005. – 175 с.: ил. – (Новейшая энциклопедия).
- 8. Симонович С.В. Весёлая энциклопедия по компьютерам и информатике. СПб.: Питер, 2005. – 224 с.: ил.
- 9. Фролов М.И. Учимся рисовать на компьютере. М.: Лаборатория Базовых Знаний, 220 – 272 с.: ил.
- 10. Хребтов В.А. Информатика для младших школьников. СПб.: Издательский Дом «Литера», 2006. – 64 с.